## Package 'KFPCA'

February 4, 2022

<span id="page-0-0"></span>Title Kendall Functional Principal Component Analysis

Version 2.0

Description Implementation for Kendall functional principal component analysis. Kendall functional principal component analysis is a robust functional principal component analysis technique for non-Gaussian functional/longitudinal data. The crucial function of this package is KF-PCA() and KFPCA\_reg(). Moreover, least square estimates of functional principal component scores are also provided. Refer to Rou Zhong, Shishi Liu, Haocheng Li, Jingx-iao Zhang. (2021) [<arXiv:2102.01286>](https://arxiv.org/abs/2102.01286). Rou Zhong, Shishi Liu, Haocheng Li, Jingxiao Zhang. (2021) [<doi:10.1016/j.jmva.2021.104864>](https://doi.org/10.1016/j.jmva.2021.104864).

License GPL  $(>= 3)$ 

Encoding UTF-8

LazyData true

RoxygenNote 7.1.1

Imports kader, utils, pracma, fdapace, fda, stats, graphics

**Depends**  $R$  ( $>= 2.10$ )

NeedsCompilation no

Author Rou Zhong [aut, cre], Jingxiao Zhang [aut]

Maintainer Rou Zhong <zhong\_rou@163.com>

Repository CRAN

Date/Publication 2022-02-04 11:30:16 UTC

### R topics documented:

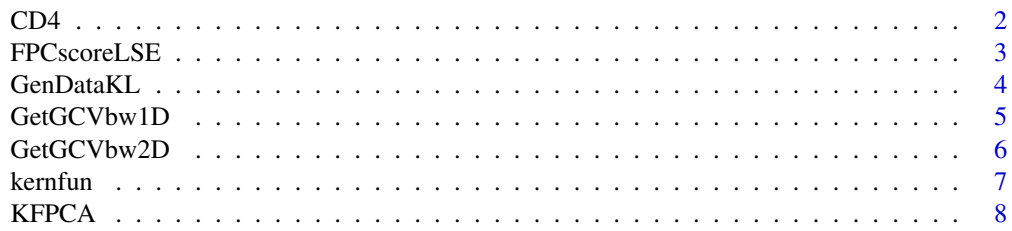

<span id="page-1-0"></span>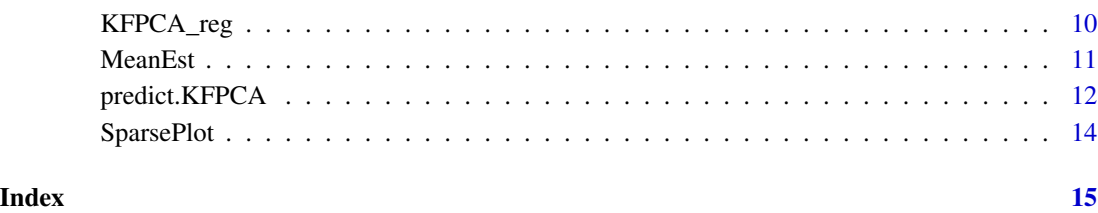

CD4 *CD4 cell counts*

#### Description

A dataset containing the logarithm of CD4 cell counts for 190 patients with AIDS from June 1997 to January 2002. The data come from a human immunodeficiency virus (HIV) study by Wohl et al. (2005) and can be obtained from Cao et al. (2015).

#### Usage

CD4

#### Format

A data frame with 741 rows and 3 variables:

PATIENT Patient ID.

CD4OBS Logarithm of CD4 cell counts.

CD4DATE Day of measurement.

#### References

David A. Wohl, Donglin Zeng, Paul Stewart, Nicolas Glomb, Timothy Alcorn, Suzanne Jones, Jean Handy, Susan Fiscus, Adriana Weinberg, Deepthiman Gowda, and Charles van der Horst (2005). "Cytomegalovirus viremia, mortality, and end-organ disease among patients with aids receiving potent antiretroviral therapies." Journal of Acquired Immune Deficiency Syndromes, 38(5):538-544.

Hongyuan Cao, Donglin Zeng, and Jason P. Fine (2015). "Regression analysis of sparse asynchronous longitudinal data." Journal of The Royal Statistical Society Series B-statistical Methodology, 77(4):755-776.

<span id="page-2-0"></span>

#### Description

Least square estimates (LSE) of functional principal component scores.

#### Usage

FPCscoreLSE(Lt, Ly, kern, bw, FPC\_dis, RegGrid, more = FALSE)

#### Arguments

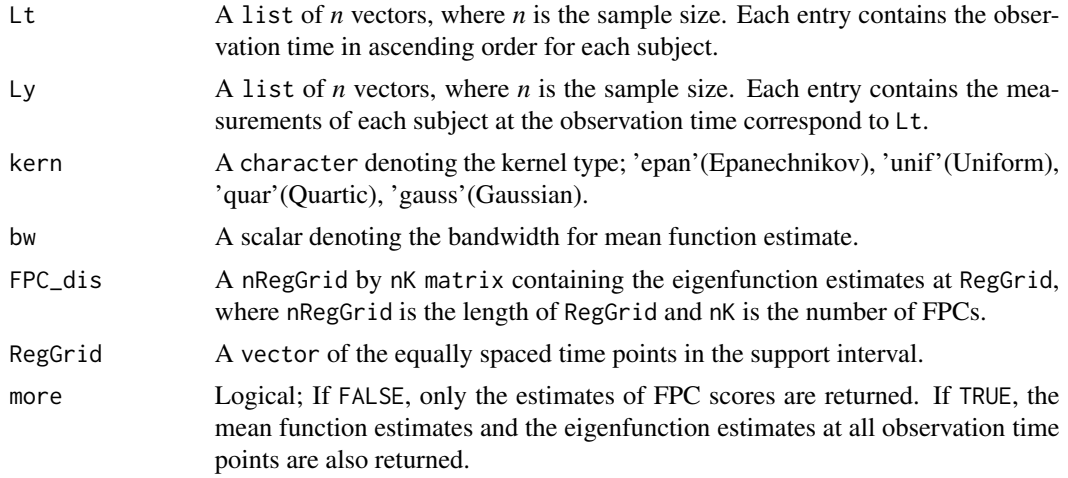

#### Value

If more = FALSE, a *n* by nK matrix containing the estimates of the FPC scores is returned, where *n* is the sample size. If more = TRUE, a list containing the following components is returned:

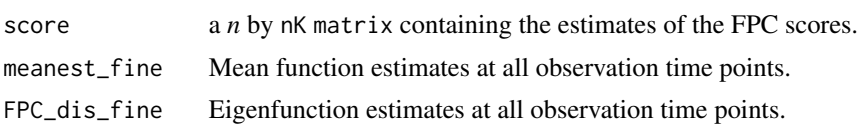

```
# Generate data
n < - 100interval \leq c(0, 10)lambda_1 <- 9 #the first eigenvalue
lambda_2 <- 1.5 #the second eigenvalue
eigfun <- list()
eigfun[[1]] <- function(x){cos(pi * x/10)/sqrt(5)}
eigfun[[2]] <- function(x){sin(pi * x/10)/sqrt(5)}
```
<span id="page-3-0"></span>4 GenDataKL

```
score <- cbind(rnorm(n, 0, sqrt(lambda_1)), rnorm(n, 0, sqrt(lambda_2)))
DataNew <- GenDataKL(n, interval = interval, sparse = 3:5, regular = FALSE,
                     meanfun = function(x)\{0\}, score = score,
                     eigfun = eigfun, sd = sqrt(0.1))
basis <- fda::create.bspline.basis(interval, nbasis = 13, norder = 4,
                              breaks = seq(0, 10, length.out = 11))Klist <- KFPCA(DataNew$Lt, DataNew$Ly, interval, nK = 2, bw = 1,
               nRegGrid = 51, fdParobj = basis)
# Just an example to explain the use of FPCscoreLSE().
# One can obtain FPC scores estimates for KFPCA method
# by KFPCA() directly. Note that FPCscoreLSE() can also be used
# to estimate FPC scores for methods except KFPCA.
scoreKFPCA <- FPCscoreLSE(DataNew$Lt, DataNew$Ly, kern = "epan",
                          bw = Klist$bwmean, FPC_dis = Klist$FPC_dis,
                          RegGrid = seq(interval[1], interval[2], length.out = 51))
```
GenDataKL *Generate functional/longitudinal data via KL expansion*

#### Description

Generate functional/longitudinal data via Karhunen–Loève expansion.

#### Usage

```
GenDataKL(n, interval, sparse, regular, meanfun, score, eigfun, sd)
```
#### Arguments

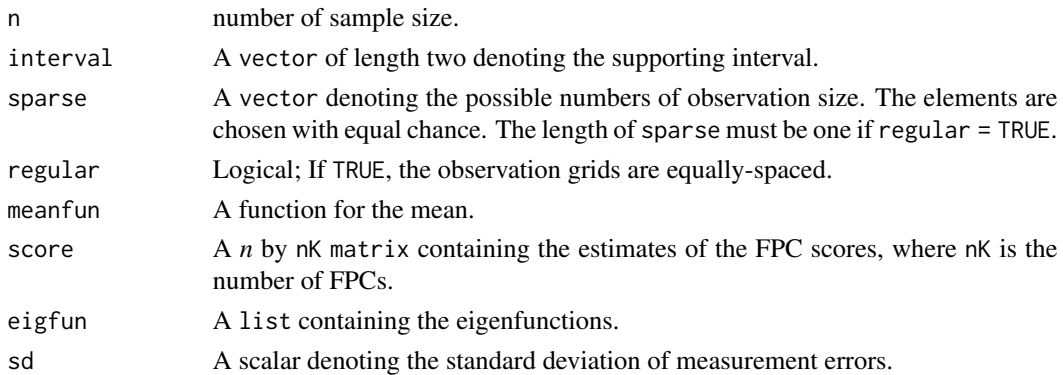

#### Value

A list containing the following components:

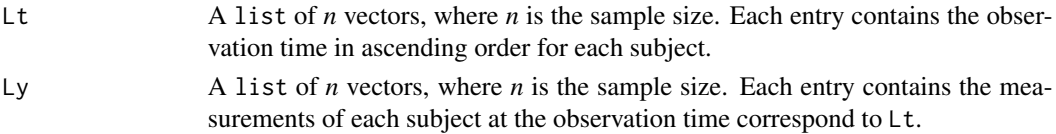

#### <span id="page-4-0"></span>GetGCVbw1D 5

#### Examples

```
n < -100interval \leq -c(0, 10)lambda_1 <- 9 #the first eigenvalue
lambda_2 <- 1.5 #the second eigenvalue
eigfun <- list()
eigfun[[1]] <- function(x){cos(pi * x/10)/sqrt(5)}
eigfun[[2]] <- function(x){sin(pi * x/10)/sqrt(5)}
score <- cbind(rnorm(n, 0, sqrt(lambda_1)), rnorm(n, 0, sqrt(lambda_2)))
DataNew <- GenDataKL(n, interval = interval, sparse = 6:8, regular = FALSE,
                     meanfun = function(x){0}, score = score,
                     eigfun = eigfun, sd = sqrt(0.1))
```
GetGCVbw1D *Bandwidth selection through GCV for one-dimension cases*

#### Description

Bandwidth selection through generalized cross-validation (GCV) for one-dimension cases.

#### Usage

GetGCVbw1D(Lt, Ly, kern, dataType = "Sparse")

#### Arguments

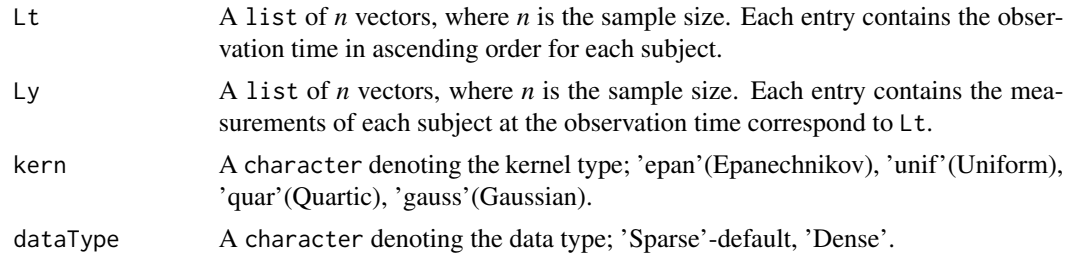

#### Value

A scalar denoting the optimal bandwidth.

```
# Generate data
n < -100interval \leq c(0, 10)
lambda_1 <- 9 #the first eigenvalue
lambda_2 <- 1.5 #the second eigenvalue
eigfun <- list()
eigfun[[1]] <- function(x){cos(pi * x/10)/sqrt(5)}
eigfun[[2]] <- function(x){sin(pi * x/10)/sqrt(5)}
```
<span id="page-5-0"></span>6 GetGCVbw2D

```
score <- cbind(rnorm(n, 0, sqrt(lambda_1)), rnorm(n, 0, sqrt(lambda_2)))
DataNew <- GenDataKL(n, interval = interval, sparse = 6:8, regular = FALSE,
                     meanfun = function(x)\{0\}, score = score,
                     eigfun = eigfun, sd = sqrt(0.1))
# Optimal bandwidth for mean function estimate
bwOpt <- GetGCVbw1D(DataNew$Lt, DataNew$Ly, kern = "epan")
```
GetGCVbw2D *Bandwidth selection through GCV for two-dimension cases*

#### Description

Bandwidth selection through generalized cross-validation (GCV) for two-dimension cases.

#### Usage

GetGCVbw2D(tPairs, yin, Lt, kern, ObsGrid, RegGrid, dataType = "Sparse")

#### Arguments

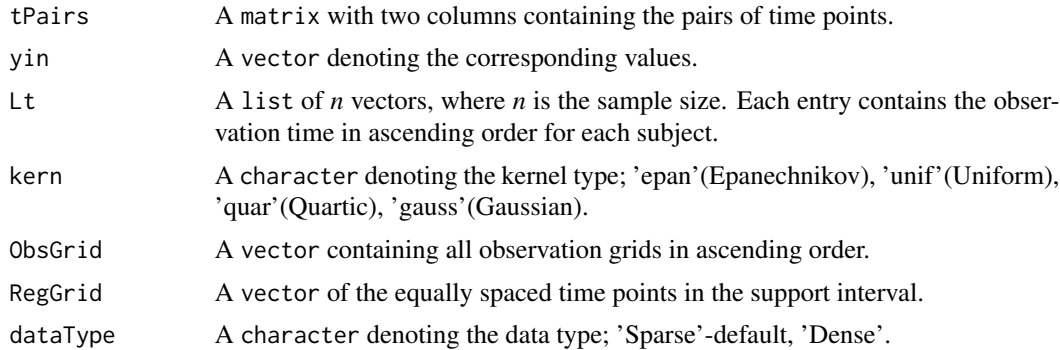

#### Value

A scalar denoting the optimal bandwidth.

```
# Generate data
n < -100interval \leq c(0, 10)lambda_1 <- 9 #the first eigenvalue
lambda_2 <- 1.5 #the second eigenvalue
eigfun <- list()
eigfun[[1]] <- function(x){cos(pi * x/10)/sqrt(5)}
eigfun[[2]] \leftarrow function(x){sin(pi * x/10)/sqrt(5)}
score <- cbind(rnorm(n, 0, sqrt(lambda_1)), rnorm(n, 0, sqrt(lambda_2)))
DataNew <- GenDataKL(n, interval = interval, sparse = 6:8, regular = FALSE,
                     meanfun = function(x){0}, score = score,
```
#### <span id="page-6-0"></span>kernfun $\sim$  7

```
eigfun = eigfun, sd = sqrt(0.1))
# Optimal bandwidth for the estimate of
# E{X(s)X(t)} = cov(X(s), X(t)) + mu(s) * mu(t)xin2D <- NULL
yin2D <- NULL
for(i in 1:n){
 xin2D <- rbind(xin2D, t(utils::combn(DataNew$Lt[[i]], 2)))
  yin2D <- rbind(yin2D, t(utils::combn(DataNew$Ly[[i]], 2)))
}
tPairs <- xin2D
yin <- yin2D[,1] * yin2D[, 2]
bwOpt <- GetGCVbw2D(tPairs = tPairs, yin = yin, Lt = DataNew$Lt,
                    kern = "epan", ObsGrid = sort(unique(unlist(DataNew$Lt))),
                    RegGrid = seq(interval[1], interval[2], length.out = 51)
```
kernfun *Kernel Functions*

#### Description

Some common-used kernel functions.

#### Usage

kernfun(type)

#### Arguments

type A character denoting the kernel type; 'epan'(Epanechnikov), 'unif'(Uniform), 'quar'(Quartic), 'gauss'(Gaussian).

#### Value

The corresponding kernel function.

```
x \le - seq(-2, 2, 0.01)
par(mfrow = c(2,2))plot(x, kernfun("epan"))(x), type = "l", main = "Epanechnikov")plot(x, kernfun("unif')(x), type = "l", main = "Uniform")plot(x, kernfun("quar"))(x), type = "l", main = "Quartic")plot(x, kernfun("gauss"))(x), type = "l", main = "Gaussian")par(mfrow = c(1,1))
```
<span id="page-7-1"></span><span id="page-7-0"></span>KFPCA *Kendall Functional Principal Component Analysis (KFPCA) for sparse design*

#### Description

KFPCA for non-Gaussian functional data with sparse design or longitudinal data.

#### Usage

```
KFPCA(
 Lt,
 Ly,
  interval,
 dataType = "Sparse",
 nK,
 kern = "epan",
 bw,
 kernK = "epan",
 bwK = "GCV",kernmean = "epan",
 bwmean = "GCV",
 nRegGrid,
 fdParobj,
 more = TRUE
```
#### )

#### Arguments

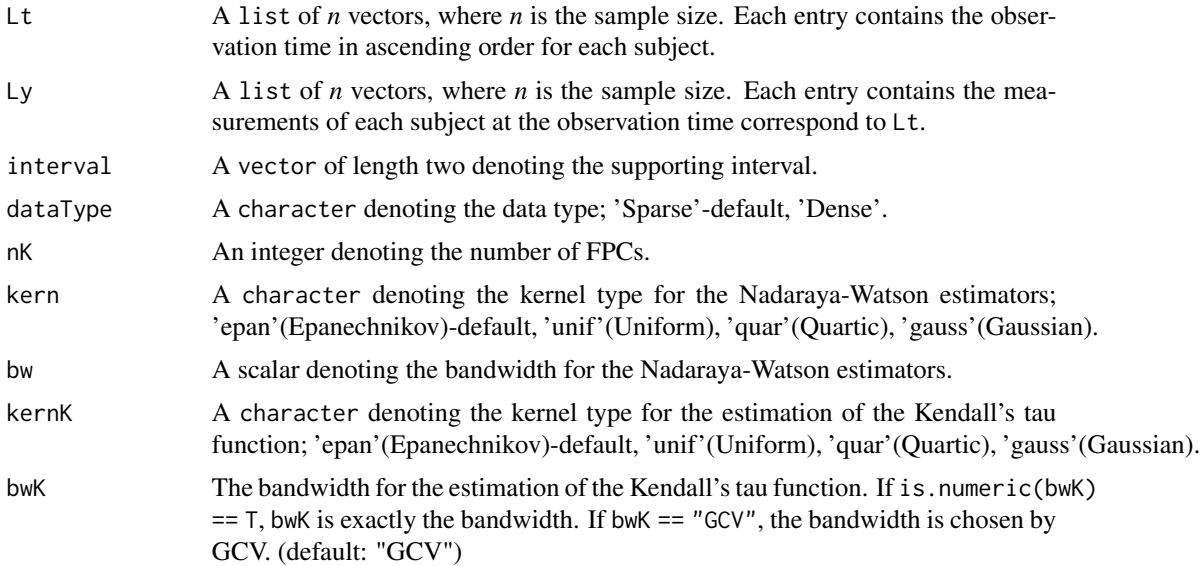

#### <span id="page-8-0"></span>KFPCA 99

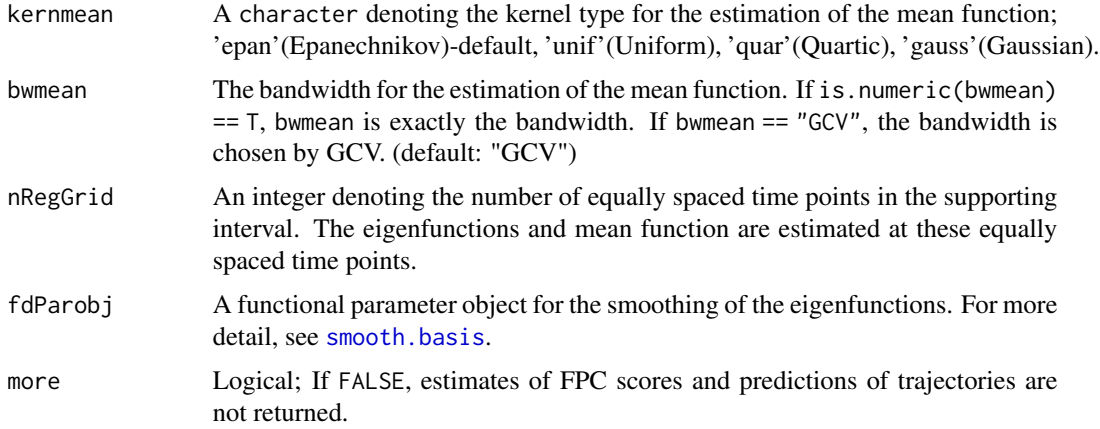

#### Value

A list containing the following components:

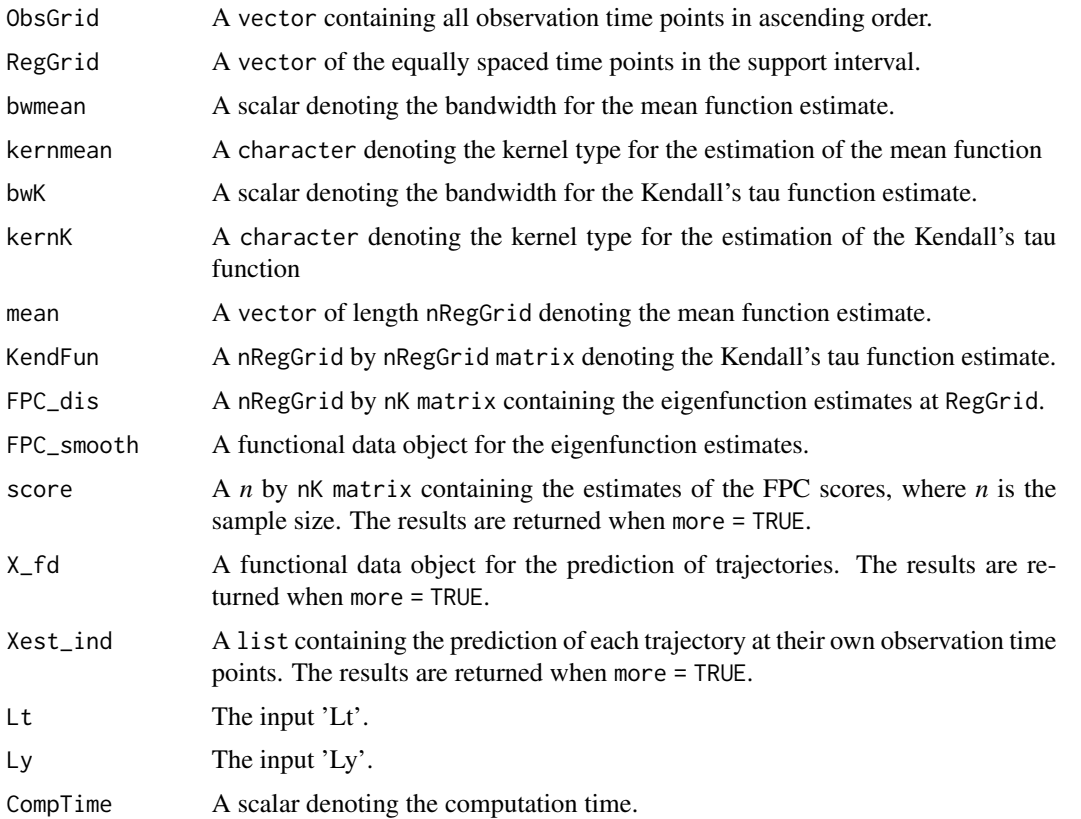

#### References

Rou Zhong, Shishi Liu, Haocheng Li, Jingxiao Zhang (2021). "Robust Functional Principal Component Analysis for Non-Gaussian Longitudinal Data." Journal of Multivariate Analysis, https://doi.org/10.1016/j.jmva.2021.

#### Examples

```
# Generate data
n < -100interval \leq c(0, 10)lambda_1 <- 9 #the first eigenvalue
lambda_2 <- 1.5 #the second eigenvalue
eigfun <- list()
eigfun[[1]] <- function(x){cos(pi * x/10)/sqrt(5)}
eigfun[[2]] <- function(x){sin(pi * x/10)/sqrt(5)}
score <- cbind(rnorm(n, 0, sqrt(lambda_1)), rnorm(n, 0, sqrt(lambda_2)))
DataNew <- GenDataKL(n, interval = interval, sparse = 6:8, regular = FALSE,
                     meanfun = function(x){0}, score = score,
                     eigfun = eigfun, sd = sqrt(0.1))
basis <- fda::create.bspline.basis(interval, nbasis = 13, norder = 4,
                              breaks = seq(0, 10, length.out = 11))# KFPCA
Klist <- KFPCA(DataNew$Lt, DataNew$Ly, interval, nK = 2, bw = 1,
               nRegGrid = 51, fdParobj = basis)
plot(Klist$FPC_smooth)
```
KFPCA\_reg *Kendall Functional Principal Component Analysis (KFPCA) for dense and regular design*

#### Description

KFPCA for non-Gaussian functional data with dense and regular design.

#### Usage

KFPCA\_reg(Lt, Ly, nGrid, nK, fdParobj)

#### Arguments

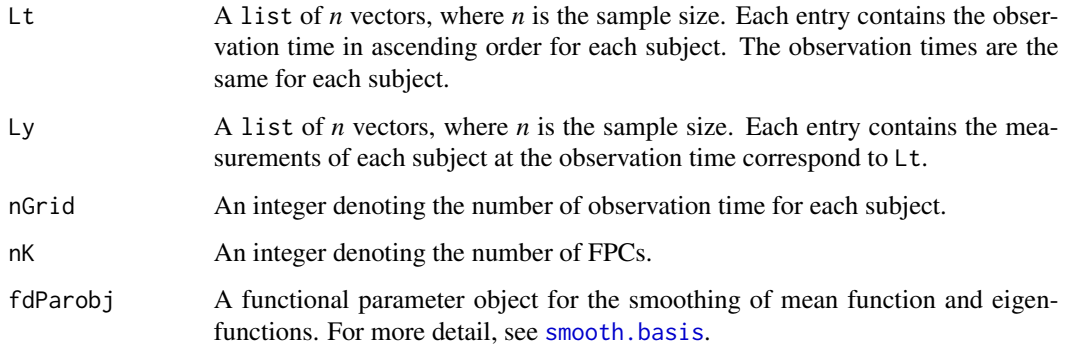

<span id="page-9-0"></span>

#### <span id="page-10-0"></span>MeanEst 11

#### Value

A list containing the following components:

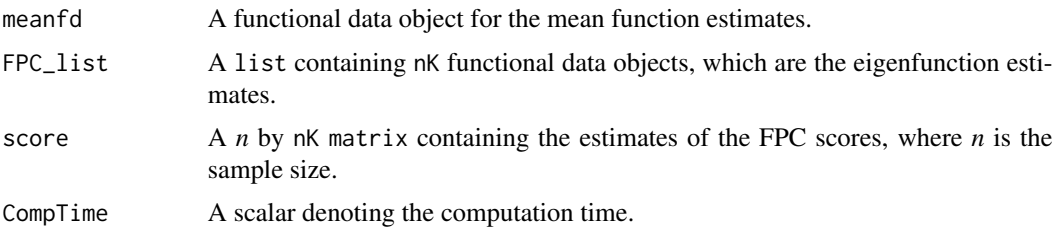

#### References

Rou Zhong, Shishi Liu, Haocheng Li, Jingxiao Zhang (2021). "Functional principal component analysis estimator for non-Gaussian data." <arXiv: https://arxiv.org/abs/2102.01286>.

#### Examples

```
# Generate data
n < - 100interval \leq -c(0, 10)lambda_1 <- 16 #the first eigenvalue
lambda_2 <- 9 #the second eigenvalue
eigfun <- list()
eigfun[[1]] <- function(x){cos(pi * x/10)/sqrt(5)}
eigfun[[2]] \leftarrow function(x){sin(pi * x/10)/sqrt(5)}
score <- cbind(rnorm(n, 0, sqrt(lambda_1)), rnorm(n, 0, sqrt(lambda_2)))
DataNew <- GenDataKL(n, interval = interval, sparse = 51, regular = TRUE,
                     meanfun = function(x){0}, score = score,
                     eigfun = eigfun, sd = sqrt(0.25))
basis <- fda::create.bspline.basis(interval, nbasis = 13, norder = 4,
                              breaks = seq(0, 10, length.out = 11))#KFPCA
Klist <- KFPCA_reg(DataNew$Lt, DataNew$Ly, nGrid = 51, nK = 2, fdParobj = basis)
plot(Klist$FPC_list[[1]])
plot(Klist$FPC_list[[2]])
```
MeanEst *Local linear estimates of mean function*

#### **Description**

Local linear estimates of mean function.

#### Usage

MeanEst(Lt, Ly, kern, bw, gridout)

#### <span id="page-11-0"></span>**Arguments**

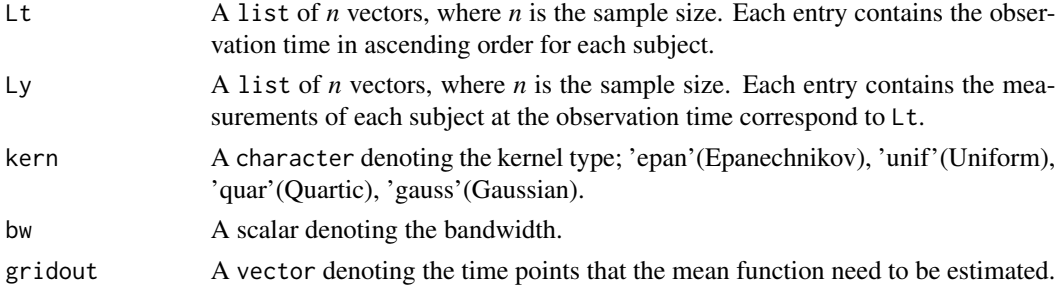

#### Value

A list containing the following components:

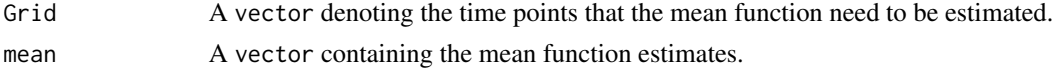

#### Examples

```
# Generate data
n <- 100
interval \leq c(0, 10)
lambda_1 <- 9 #the first eigenvalue
lambda_2 <- 1.5 #the second eigenvalue
eigfun <- list()
eigfun[[1]] <- function(x){cos(pi * x/10)/sqrt(5)}
eigfun[[2]] <- function(x){sin(pi * x/10)/sqrt(5)}
score <- cbind(rnorm(n, 0, sqrt(lambda_1)), rnorm(n, 0, sqrt(lambda_2)))
DataNew <- GenDataKL(n, interval = interval, sparse = 6:8, regular = FALSE,
                     meanfun = function(x){x}, score = score,
                     eigfun = eigfun, sd = sqrt(0.1))
# Mean function estimate at all observation time points
bwOpt <- GetGCVbw1D(DataNew$Lt, DataNew$Ly, kern = "epan")
meanest <- MeanEst(DataNew$Lt, DataNew$Ly, kern = "epan", bw = bwOpt,
                   gridout = sort(unique(unlist(DataNew$Lt))))
plot(meanest$Grid, meanest$mean)
```
predict.KFPCA *Predict FPC scores*

#### Description

Predict FPC scores using least square estimate (LSE) for a new sample.

#### Usage

```
## S3 method for class 'KFPCA'
predict(object, newLt, newLy, nK, more = FALSE, ...)
```
#### <span id="page-12-0"></span>predict.KFPCA 13

#### **Arguments**

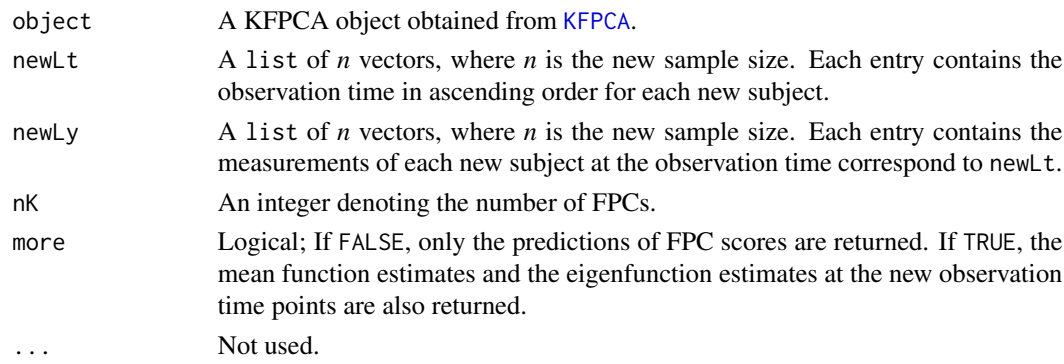

#### Value

If more = FALSE, a *n* by nK matrix containing the predictions of the FPC scores is returned, where  $n$  is the new sample size. If more = TRUE, a list containing the following components is returned:

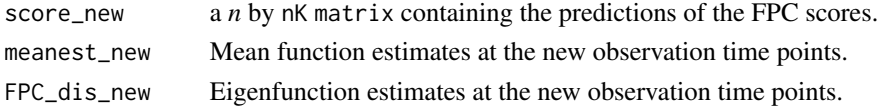

```
# Generate training data
n < -100interval \leq c(0, 10)
lambda_1 <- 9 #the first eigenvalue
lambda_2 <- 1.5 #the second eigenvalue
eigfun <- list()
eigfun[[1]] <- function(x){cos(pi * x/10)/sqrt(5)}
eigfun[[2]] <- function(x){sin(pi * x/10)/sqrt(5)}
score <- cbind(rnorm(n, 0, sqrt(lambda_1)), rnorm(n, 0, sqrt(lambda_2)))
DataNew <- GenDataKL(n, interval = interval, sparse = 6:8, regular = FALSE,
                     meanfun = function(x){0}, score = score,
                     eigfun = eigfun, sd = sqrt(0.1))
basis <- fda::create.bspline.basis(interval, nbasis = 13, norder = 4,
                              breaks = seq(0, 10, length.out = 11))Klist <- KFPCA(DataNew$Lt, DataNew$Ly, interval, nK = 2, bw = 1,
               nRegGrid = 51, fdParobj = basis)
# Generate test data
n_test <- 20
score_test <- cbind(rnorm(n_test, 0, sqrt(lambda_1)),
                    rnorm(n_test, 0, sqrt(lambda_2)))
Data_test <- GenDataKL(n_test, interval = interval, sparse = 6:8, regular = FALSE,
                       meanfun = function(x)\{0\}, score = score_test,
                       eigfun = eigfun, sd = sqrt(0.1))
# Prediction
score_pre <- predict(Klist, Data_test$Lt, Data_test$Ly, nK = 2)
plot(score_test[,1], score_pre[,1])
```
<span id="page-13-0"></span>SparsePlot *Sparse plot*

#### Description

Create sparse plot to see the sparsity of the data.

#### Usage

```
SparsePlot(Lt, interval, ...)
```
#### Arguments

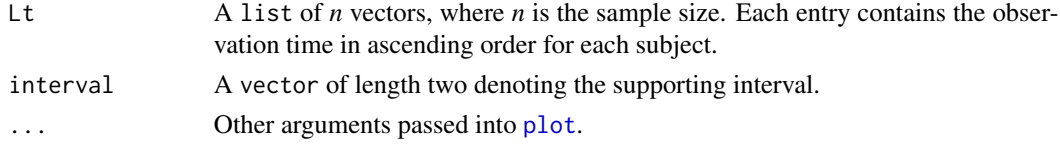

#### Details

For the sparse plot, x-axis is the observation time while y-axis represents various subjects.

#### Value

Create the corresponding sparse plot.

```
# Generate data
n < - 100interval \leq c(0, 10)lambda_1 <- 9 #the first eigenvalue
lambda_2 <- 1.5 #the second eigenvalue
eigfun <- list()
eigfun[[1]] <- function(x){cos(pi * x/10)/sqrt(5)}
eigfun[[2]] <- function(x){sin(pi * x/10)/sqrt(5)}
score <- cbind(rnorm(n, 0, sqrt(lambda_1)), rnorm(n, 0, sqrt(lambda_2)))
# DataNew1 and DataNew2 have different sparsity
DataNew1 <- GenDataKL(n, interval = interval, sparse = 6:8, regular = FALSE,
                      meanfun = function(x)\{0\}, score = score,
                      eigfun = eigfun, sd = sqrt(0.1))
DataNew2 <- GenDataKL(n, interval = interval, sparse = 2:4, regular = FALSE,
                      meanfun = function(x){0}, score = score,
                      eigfun = eigfun, sd = sqrt(0.1))
# Create sparse plots
par(mfrow = c(1, 2))SparsePlot(DataNew1$Lt, interval = interval)
SparsePlot(DataNew2$Lt, interval = interval)
par(mfrow = c(1, 1))
```
# <span id="page-14-0"></span>Index

∗ datasets CD4, [2](#page-1-0) CD4, [2](#page-1-0) FPCscoreLSE, [3](#page-2-0) GenDataKL, [4](#page-3-0) GetGCVbw1D, [5](#page-4-0) GetGCVbw2D, [6](#page-5-0) kernfun, [7](#page-6-0) KFPCA, [8,](#page-7-0) *[13](#page-12-0)* KFPCA\_reg, [10](#page-9-0) MeanEst, [11](#page-10-0) plot, *[14](#page-13-0)* predict.KFPCA, [12](#page-11-0) smooth.basis, *[9,](#page-8-0) [10](#page-9-0)* SparsePlot, [14](#page-13-0)